# **Bedingungen für die Fiserv Mastercard Business Card für Karteninhaber**

### **der First Data GmbH, Marienbader Platz 1, 61348 Bad Homburg v.d.H.**

#### **1 Vertragsbeziehungen; Verwendungsmöglichkeiten und Leistungen der Karte; Bedingungen der Kartennutzung; Versicherungsleistungen; Kontaktdaten**

- 1.1 Die Fiserv Mastercard Business Card ("**Karte**") ist eine Kreditkarte. Sie wird von der First Data GmbH, Marienbader Platz 1, 61348 Bad Homburg v.d.H. ("Fiserv") an das Unternehmen ("Firma") auf der Grundlage einer zwischen Fiserv und der Firma abgeschlossenen Rahmenvereinbarung ausgegeben. Die Karte wird an gesetzliche Vertreter und Mitarbeiter der Firma ("**Karteninhaber**") ausgegeben. Die Firma und Fiserv schließen hierzu jeweils einen **Kartenvertrag** ab. Zwischen Fiserv und dem Karteninhaber besteht keine Vertragsbeziehung.
- 1.2 Mit der Karte kann der Karteninhaber im In- und Ausland im Mastercard-Verbund bei Vertragsunternehmen Waren und Dienstleistungen bargeldlos bezahlen und zusätzlich im Rahmen eines Bargeldservices an Geldautomaten sowie an Kassen von Kreditinstituten – dort zusätzlich gegen Vorlage eines Ausweispapiers – Bargeld beziehen. Die Vertragsunternehmen sowie die Kreditinstitute und die Geldautomaten im Rahmen des Bargeldservice sind an den Akzeptanzsymbolen zu erkennen, die auf der Karte zu sehen sind.
- 1.3 Soweit von Fiserv angeboten, kann die Karte als Karte mit Plastikkörper ("**physische Karte**"), in Form eines Datensatzes ohne Plastikkörper und ohne persönliche Geheimzahlt ("virtuelle Karte)") und als digitale Karte, der eine physische oder virtuelle Karte zugrunde liegt, zur Speicherung in einer App-Anwendung für Kartenzahlungen auf einem mobilen Endgerät (z. B. Smartphone, Tablet, Smartwatch oder Wearable) ("digitale Karte") ausgegeben werden.
- 1.4 Die virtuelle Karte kann nur für bargeldlose Bezahlvorgänge im Fernabsatz (z. B. Internet, Telefon), die keine spätere Vorlage einer physischen Karte beim Vertragsunternehmen erfordern (z. B. Mietwagen, Bahnticket), eingesetzt werden.
- 1.5 Die Karte hat folgende weitere Produktmerkmale:
	- a) Die Karte wird personalisiert auf den Karteninhaber ausgestellt.
	- b) Die Karte ist mit einem EMV-Chip, der auch für Kontaktloszahlungen eingesetzt werden kann, und ggf. einem Magnetstreifen versehen.
	- c) Die Karte wird mit PIN für die Autorisierung von Zahlungen im Präsenzgeschäft ausgestattet.
	- d) Die dreistellige Kartenprüfnummer (CVC2) für elektronische Fernzahlungen mit der Karte über das Internet ("Internetzahlungen") befindet sich auf der Rückseite der Karte.
	- e) Die Authentifizierung des Karteninhabers bei Internetzahlungen erfolgt mittels eines besonderen Authentifizierungsverfahrens. Zum Zeitpunkt der Erstellung dieser "Bedingungen für die Fiserv Mastercard Business Card für Karteninhaber" ist dies Mastercard® Identity CheckTM (3D-Secure), bei dem die Authentifizierung mittels Nutzung einer App ("Transakt") oder Abfrage eines dynamischen Passworts (mobileTAN), das dem Karteninhaber auf sein Mobilfunkgerät übermittelt wird, sowie ggf. Beantwortung einer Sicherheitsfrage erfolgt (Näheres siehe "Nutzungsbedingungen 3D Secure").
	- f) Die Kartengültigkeit beträgt 4 Jahre. Die Karte wird erneuert, wenn zum Laufzeitende der Karteninhaber weiterhin zur Nutzung berechtigt ist.
	- g) Der anfängliche monatliche Verfügungsrahmen wird im Kartenvertrag vereinbart.
- 1.6 Die Karte dient zur Begleichung ausschließlich geschäftlich veranlasster Aufwendungen. Die Nutzung zur Begleichung privat veranlasster Aufwendungen kann technisch zwar nicht unterbunden werden, ist aber nicht zulässig.
- 1.7 Für die Nutzung der Karte muss ein "Business Card Kartenantrag" ("**Kartenantrag**") ausgefüllt und unterzeichnet werden. Für die Nutzung der Karte gelten die "Bedingungen für die Fiserv Mastercard Business Card für Karteninhaber" sowie, sofern der Karteninhaber die Karte für Internetzahlungen nutzen möchte, die "Nutzungsbedingungen 3D Secure", sowie, sofern der Karteninhaber die Funktionalitäten "Kreditkarteninfo online" und/oder "SMS@lert" nutzen möchte, die "Nutzungsbedingungen Kreditkarteninfo online und SMS@lert" (die Bedingungen zusammen "**Kartenbedingungen**"). Fiserv behält sich gegenüber der Firma die Ablehnung eines Kartenantrags vor. Die Kartenbedingungen gelten für alle in Ziffer 1.3 genannten Kartenarten gleichermaßen, sofern sich aus dem Kartenbedingungen nicht ausdrücklich etwas anderes ergibt.
- 1.8 Mit der Karte sind je nach Variante Versicherungsleistungen verbunden. Über die entsprechenden Versicherungsbedingungen wird der Karteninhaber durch die Firma informiert. Die Versicherungsleistungen sind nicht Bestandteil der Kartennutzung, setzen jedoch die Berechtigung des Karteninhabers zur Kartennutzung und einen Kartenvertrag zwischen Fiserv und der Firma voraus.
- 1.9 Die Kontaktdaten für den Karteninhaber, z.B. für auf Grund der Kartenbedingungen gegenüber Fiserv oder der Firma vorzunehmende Mitteilungen und Meldungen, sind in der Übersicht "Ansprechpartner Karteninhaber" genannt, die der Karteninhaber bei der Firma erhält.

#### **2 Personalisiertes Sicherheitsmerkmal**

- 2.1 Für die Nutzung an Geldautomaten und an automatisierten Kassen wird dem Karteninhaber für seine Karte eine persönliche Geheimzahl ("PIN") als personalisiertes Sicherheitsmerkmal zur Verfügung gestellt.
- 2.2 Die Karte kann an Geldautomaten sowie an Kassenterminals, an denen im Zusammenhang mit der Verwendung der Karte die PIN eingegeben werden muss, nicht mehr eingesetzt werden, wenn die PIN dreimal hintereinander falsch eingegeben wurde. Der Karteninhaber sollte sich in diesem Fall mit Fiserv in Verbindung setzen.

1

# **3 Autorisierung von Zahlungsaufträgen**

- 3.1 Es gibt für die Nutzung der Karte folgende Möglichkeiten der Autorisierung von Zahlungsaufträgen:
	- bei Vertragsunternehmen an automatisierten Kassen die Eingabe der PIN oder ggf. die Leistung der Unterschrift:
	- an Geldautomaten die Eingabe der PIN:
	- an automatisierten Kassen die kontaktlose Bezahlfunktion mit PIN, indem die Karte vor das Empfangsgerät des Vertragsunternehmens gehalten wird. Der kontaktlose Einsatz der Karte an automatisierten Kassen kann bis maximal 50 Euro ohne Eingabe der PIN erfolgen, soweit an den automatisierten Kassen für den jeweiligen kontaktlosen Einsatz nicht die Eingabe der PIN verlangt wird;
	- bei Internetzahlungen die Angabe der geforderten Kartendaten gegenüber dem Vertragsunternehmen. Dabei ist das 3D Secure-Verfahren zu nutzen (Näheres siehe "Nutzungsbedingungen 3D Secure");
	- gegenüber Vertragsunternehmen ausnahmsweise anstelle der Unterschrift die Angabe der geforderten Kartendaten (z. B. am Telefon);
	- bei Online- oder telefonischen Bestellungen die Kartennummer, das Verfalldatum und ggf. die Kartenprüfziffer;
	- beim kontaktlosen Bezahlen an Kassenterminals ist die Karte mit Kontaktlosfunktion an ein Kartenlesegerät zu halten; für Kleinstbeträge ist unter Umständen die Eingabe einer PIN oder das Unterschreiben eines Belegs nicht erforderlich. Bei
	- Internetzahlungen findet zur Sicherstellung des Einsatzes der Kartennummer durch den rechtmäßigen Karteninhaber ein besonderes Authentifizierungsverfahren (3D Secure-Verfahren) Anwendung; hierzu gelten die "Nutzungsbedingungen 3D Secure".
- 3.2 Mit dem Einsatz der Karte erteilt der Karteninhaber die Zustimmung (Autorisierung) zur Ausführung der Kartenzahlung. Soweit dafür zusätzlich die Unterschrift, die PIN oder ein sonstiges Personalisiertes Sicherheitsmerkmal gefordert wird, wird die Zustimmung erst mit deren Einsatz erteilt. Nach der Erteilung der Zustimmung kann der Karteninhaber den Zahlungsauftrag nicht mehr widerrufen.
- 3.3 In dieser Autorisierung ist zugleich die ausdrückliche Zustimmung enthalten, dass Fiserv die für die Ausführung der Kartenzahlung notwendigen personenbezogenen Daten des Karteninhabers verarbeitet, übermittelt und speichert.

## **4 Verfügungsrahmen**

- 4.1 Der Karteninhaber darf seine Karte nur innerhalb des im Kartenantrag enthaltenen monatlichen Verfügungsrahmens nutzen. Der Karteninhaber kann über die Firma bei Fiserv eine Änderung des Verfügungsrahmens beantragen lassen, wobei Fiserv jedoch nicht zur Zustimmung verpflichtet ist. Dem Karteninhaber ist bekannt, dass Fiserv den Verfügungsrahmen der Karte jederzeit herabsetzen sowie bei Vorliegen eines wichtigen Grundes vollständig aufheben und die Karte sperren kann.
- 4.2 Für die digitale Karte gilt ein einheitlicher Verfügungsrahmen mit der zugrundeliegenden physischen oder virtuellen Karte. Das heißt, unabhängig davon, ob der Karteninhaber die Karte in physischer/virtueller oder digitaler Form nutzt, wird der nach Ziffer 4.1 eingeräumte Verfügungsrahmen beansprucht.

#### **5 Sperrung eines verfügbaren Geldbetrags**

- 5.1 Fiserv ist berechtigt, einen in den Grenzen des Verfügungsrahmens (Ziffer 4) verfügbaren Geldbetrag auf dem Kartenkonto des Karteninhabers zu sperren, wenn
	- der Zahlungsvorgang vom oder über den Zahlungsempfänger ausgelöst worden ist und
	- der Karteninhaber auch der genauen Höhe des zu sperrenden Geldbetrags zugestimmt hat.
- 5.2 Den gesperrten Geldbetrag gibt Fiserv unbeschadet sonstiger gesetzlicher oder vertraglicher Rechte unverzüglich frei, nachdem ihr der genaue Zahlungsbetrag mitgeteilt worden oder der Zahlungsauftrag zugegangen ist.

#### **6 Ablehnung von Zahlungsaufträgen durch Fiserv**

- 6.1 Fiserv ist berechtigt, den Zahlungsauftrag abzulehnen, wenn
	- der Karteninhaber diesen nicht nach Ziffer 3 autorisiert hat;
	- der für den Zahlungsauftrag geltende Verfügungsrahmen (Ziffer 4) nicht eingehalten wurde oder
		- die Karte gesperrt ist.
- 6.2 Hierüber wird der Karteninhaber während des Bezahlvorgangs unterrichtet.

## **7 Sorgfalts- und Mitwirkungspflichten des Karteninhabers**

#### 7.1 Unterschrift:

Sofern sich ein Unterschriftsfeld auf der physischen Karte befindet, hat der Karteninhaber die physische Karte nach Erhalt unverzüglich auf dem Unterschriftsfeld zu unterschreiben.

#### 7.2 Sorgfältige Aufbewahrung der Karte:

- a) Die Karte ist mit besonderer Sorgfalt aufzubewahren, um zu verhindern, dass sie abhandenkommt und missbräuchlich verwendet wird. Sie darf insbesondere nicht unbeaufsichtigt im Kraftfahrzeug aufbewahrt werden.
- b) Der Karteninhaber hat das Risiko eines unberechtigten Zugriffs auf sein mobiles Endgerät, auf dem die digitale Kreditkarte gespeichert ist, u. a. durch geeignete Schutzmaßnahmen zu minimieren (z. B. durch Festlegung eines nicht oder nur schwer zu entschlüsselnden Merkmals oder Codes für die Aufhebung der Bildschirmsperre und Geheimhaltung dieses Merkmals oder Codes). Zudem muss der Karteninhaber sicherstellen, dass, wenn er ein biometrisches Merkmal zur Absicherung des Zugriffs auf das mobile Endgerät benutzt, nur sein eigenes biometrisches Merkmal auf dem mobilen Endgerät gespeichert ist.

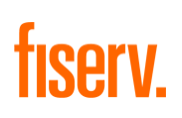

7.3 Geheimhaltung der persönlichen Geheimzahl (PIN):

Der Karteninhaber hat dafür Sorge zu tragen, dass keine andere Person Kenntnis seiner PIN oder des Personalisierten Sicherheitsmerkmals für das besondere Authentifizierungsverfahren erlangt. Die PIN darf insbesondere nicht auf der physischen Karte vermerkt, bei einer digitalen Karte nicht auf dem mobilen Endgerät gespeichert werden, auf dem die digitale Karte gespeichert ist, oder in anderer Weise zusammen mit dieser aufbewahrt werden. Denn jede Person, die die PIN kennt und in den Besitz der Karte bzw. des mobilen Endgeräts, auf dem die digitale Karte gespeichert ist, kommt bzw. die Kartennummer und das Personalisierte Sicherheitsmerkmal für das besondere Authentifizierungsverfahren kennt, hat die Möglichkeit, missbräuchliche Kartenverfügungen zu tätigen (z. B. Geld am Geldautomaten abzuheben oder Online-Bezahlvorgänge auszulösen).

- 7.4 Anzeige-, Prüfungs- und Unterrichtungspflichten des Karteninhabers:
	- a) Stellt der Karteninhaber den Verlust oder Diebstahl seiner Karte oder des mobilen Endgeräts, auf dem die digitale Karte gespeichert ist, die missbräuchliche Verwendung oder eine sonstige nicht autorisierte Nutzung der Karte, Kartendaten, PIN oder eines sonstigen Personalisierten Sicherheitsmerkmals für das besondere Authentifizierungsverfahren fest, oder hat er einen entsprechenden Verdacht, hat er Fiserv hierüber unverzüglich zu unterrichten.
	- b) Der Karteninhaber hat jeden Diebstahl oder Missbrauch unverzüglich bei der Polizei anzuzeigen.
	- c) Bei Nutzung besonderer Authentifizierungsverfahren gemäß Ziffer 3 hat der Karteninhaber vor der Autorisierung die Übereinstimmung der zur Authentifizierung übermittelten Transaktionsdaten (z.B. Zahlbetrag, Datum) mit den für die Transaktion vorgesehenen Daten abzugleichen. Bei Feststellung von Abweichungen ist die Transaktion abzubrechen und der Verdacht auf missbräuchliche Verwendung bei Fiserv anzuzeigen.
	- d) Sollte sich eine als verloren oder gestohlen gemeldete Karte wieder anfinden, darf sie vom Karteninhaber nicht mehr eingesetzt werden.

### **8 Kartenabrechnung**

- 8.1 Die Fiserv aufgrund der Nutzung der Karte zustehenden Zahlungsansprüche und Entgelte werden auf dem Kartenkonto zu der Karte in laufende Rechnung eingestellt. Sie werden dem Karteninhaber aber nicht berechnet.
- 8.2 Die Abrechnung der Kartenumsätze erfolgt über ein Konto der Firma und nicht über ein Konto des Karteninhabers. Daher erhält neben dem Karteninhaber auch die Firma eine Kopie der Kartenabrechnung. Die Kartenabrechnung erfolgt in der mit der Firma vereinbarten Weise einmal im Monat, sofern Kartenumsätze vorliegen. Fiserv stellt außerdem dem Karteninhaber die Kartenabrechnungen zur Verfügung; dies erfolgt grundsätzlich papierhaft. Nutzt der Karteninhaber jedoch den Service "Kreditkarteninfo online", stellt Fiserv die Kartenabrechnungen dort zum Abruf bereit, außerdem kann sich der Karteninhaber dort die laufenden Kartenumsätze ansehen. Der Versand der Kartenabrechnung in Papierform erfolgt bei Nutzung von "Kreditkarteninfo online" nur auf ausdrückliche Beauftragung durch die Firma oder wenn ein sonstiger, in den "Nutzungsbedingungen Kreditkarteninfo Online und SMS@lert" genannter Grund vorliegt. Für die Funktion "Kreditkarteninfo online" gelten die "Nutzungsbedingungen Kreditkarteninfo online und SMS@lert".
- 8.3 Der Karteninhaber hat die Kartenabrechnung unverzüglich auf nicht autorisierte oder fehlerhaft ausgeführte Kartenverfügungen hin zu überprüfen und der Firma solche Kartenverfügungen unverzüglich mitzuteilen.

### **9 Reklamationen und Beanstandungen**

- 9.1 Der Karteninhaber hat die Firma oder Fiserv unverzüglich nach Feststellung einer nicht autorisierten oder fehlerhaft ausgeführten Kartenverfügung zu unterrichten. Bei Nutzung des Services SMS@lert erfolgt die Anzeige einer nicht autorisierten Kartenverfügung telefonisch über die in der SMS bzw. E-Mail, die der Karteninhaber erhält, genannten Service-Hotline (siehe Ziffer 3.3 der "Nutzungsbedingungen Kreditkarteninfo Online und SMS@lert").
- 9.2 Reklamationen und Beanstandungen aus dem Vertragsverhältnis zwischen dem Karteninhaber und dem Vertragsunternehmen sind unmittelbar zwischen diesen zu klären.

## **10 Beendigung des Rechts zur Kartennutzung; Kündigung durch den Karteninhaber**

- 10.1 Dem Karteninhaber ist bekannt, dass
	- a) die Firma und auch Fiserv den Kartenvertrag und auch die Nutzung der digitalen Karte allein (sofern Fiserv eine digitale Karte anbietet) jederzeit mit einer Frist von einem Monat zum Monatsende kündigen können;
	- b) darüber hinaus Fiserv und die Firma bei Vorliegen eines wichtigen Grundes das Recht zur außerordentlichen Kündigung des Kartenvertrages haben, sofern die Fortsetzung des Kartenvertrages der kündigenden Partei unter angemessener Berücksichtigung der berechtigten Belange der anderen Partei nicht zumutbar ist. Dies bedeutet, dass je nach Kündigungsgrund eine Kündigung auch mit kürzerer Frist oder sogar fristlos möglich ist, z.B. bei Verletzung einer wesentlichen Verpflichtung aus den Kartenbedingungen durch den Karteninhaber oder bei Ausscheiden des Karteninhabers aus der Firma oder Entzug der Nutzungsberechtigung durch die Firma. Die Firma wird Fiserv über das Ausscheiden des Karteninhabers aus der Firma und den Entzug der Berechtigung zur Kartennutzung informieren; und
	- mit Beendigung der Rahmenvereinbarung zwischen Fiserv und der Firma automatisch auch der Kartenvertrag und das Recht zur Kartennutzung endet.
- 10.2 Sofern der Karteninhaber die Karte oder die digitale Karte (sofern Fiserv eine digitale Karte anbietet) alleine nicht mehr nutzen möchte, teilt er dies der Firma mit, damit diese die Kündigung der Karte bei Fiserv veranlasst.
- 10.3 Zum Zeitpunkt der Beendigung des Kartenvertrages darf die Karte bzw. bei alleiniger Kündigung der Nutzung der digitalen Karte darf die digitale Karte nicht mehr benutzt werden. Sollten wiederkehrende Zahlungsverpflichtungen über die Karte abgerechnet werden, hat der Karteninhaber die betroffenen Vertragsunternehmen über die Kündigung der Karte zu informieren.

## **11 Einzug und Sperrung der Karte durch Fiserv**

- 11.1 Fiserv darf die Karte sperren und den Einzug der Karte (z. B. an Geldautomaten) veranlassen bzw. die Löschung der digitalen Karte verlangen oder selbst veranlassen, wenn
	- sie berechtigt ist, den Kartenvertrag bzw. die Nutzung der digitalen Karte aus wichtigem Grund zu kündigen,
	- sachliche Gründe im Zusammenhang mit der Sicherheit der Karte dies rechtfertigen oder

der Verdacht einer nicht autorisierten oder betrügerischen Verwendung der Karte besteht.

- 11.2 Fiserv wird die Firma unter Angabe der hierfür maßgeblichen Gründe möglichst vor, spätestens jedoch unverzüglich nach der Sperre darüber unterrichten. Fiserv wird die Karte entsperren oder diese durch eine neue Karte ersetzen, wenn die Gründe für die Sperre nicht mehr gegeben sind. Auch hierüber unterrichtet sie die Firma unverzüglich.
- 11.3 Eine Sperre der physischen oder virtuellen Karte bewirkt stets die Sperre der digitalen Karte, der sie zugrunde liegt. Eine Sperre der digitalen Karte kann auch ohne Sperre der zugrunde liegenden physischen oder virtuellen Karte erfolgen.

#### **12 Eigentum und Gültigkeit**

- 12.1 Die Karte bleibt Eigentum von Fiserv. Sie ist nicht übertragbar. Die Karte ist nur für den auf ihr angegebenen Zeitraum gültig.
- 12.2 Mit Aushändigung der neuen, spätestens aber nach Ablauf der Gültigkeit der Karte hat der Karteninhaber die physische Karte unverzüglich an die Firma zurückzugeben. Dies gilt entsprechend, wenn die Nutzungsberechtigung früher endet (z. B. durch Kündigung des Kartenvertrages).
- 12.3 Fiserv behält sich das Recht vor, auch während der Laufzeit einer Karte diese gegen eine neue auszutauschen. Kosten entstehen dadurch nicht.

#### **13 Einschaltung von Dienstleistern und Kooperationspartnern**

Fiserv nutzt zur Erfüllung der von ihr im Rahmen der Kartennutzung zu erbringenden Leistungen Dienstleister und Kooperationspartner. Einzelheiten sind in den Datenschutzinformationen nach Art. 13, 14 DSGVO geregelt, die der Karteninhaber von der Firma erhält.

# **Nutzungsbedingungen 3D Secure**

#### **1 "Nutzungsbedingungen 3D Secure" und "Bedingungen für die Fiserv Mastercard Business Card für Karteninhaber"**

Diese "Nutzungsbedingungen 3DSecure" regeln die Nutzung des 3D-Secure-Verfahrens (bei Mastercard als "Mastercard® Identity Check™" bezeichnet) im Rahmen der Kartennutzung. Sie ergänzen die "Bedingungen für die Fiserv Mastercard Business Card für Karteninhaber". Im Falle von Widersprüchen zwischen den "Bedingungen für die Fiserv Mastercard Business Card für Karteninhaber" und den Nutzungsbedingungen 3D Secure gehen die "Bedingungen für die Fiserv Mastercard Business Card für Karteninhaber" vor.

#### **2 Definition und Gegenstand des 3D Secure-Verfahrens**

- 2.1 Fiserv ermöglicht dem Karteninhaber die Nutzung des 3D-Secure-Verfahrens. 3D Secure ist ein Verfahren zur Authentifizierung des Karteninhabers, mit dem bei einer Internetzahlung die Identität des Karteninhabers überprüft wird und das die Vermeidung von missbräuchlichen Umsätzen bezweckt. Voraussetzung ist, dass das betreffende Vertragsunternehmen das 3D Secure-Verfahren einsetzt.
- 2.2 Beim 3D Secure-Verfahren bestätigt der Karteninhaber die betreffende Internetzahlung entweder durch Nutzung einer App ("Transakt") oder durch Eingabe einer auf die Zahlung bezogenen Transaktionsnummer (mobileTAN).
- 2.3 Fiserv behält sich vor, eines oder beide Verfahren wieder abzuschalten und/oder weitere Verfahren anzubieten.

#### **3 Registrierung und technische Voraussetzungen**

3.1 Die Teilnahme am 3D Secure-Verfahren setzt ein internetfähiges (mobiles) Endgerät mit einer deutschen Mobilfunknummer mit der Möglichkeit der Nutzung der App "Transakt" oder des SMS-Empfangs voraus. Für den Vertrag hierfür sowie die damit verbundenen Kosten des Providers (z.B. für den Empfang von SMS und/oder im Ausland anfallende Roaming-Kosten) ist der Karteninhaber selbst verantwortlich.

### 3.2 Registrierung:

- a) Die Teilnahme am 3D Secure-Verfahren setzt außerdem die Registrierung des Karteninhabers voraus. Den Link zur Registrierungsseite sowie weitere Einzelheiten zur Registrierung erhält der Karteninhaber von der Firma.
- b) Für die Registrierung fordert der Karteninhaber zunächst einen Identifikationscode mittels einer der folgenden Möglichkeiten an:
	- (i) Mittels Kreditkarteninfo online (siehe "Nutzungsbedingungen Kreditkarteninfo online und SMS@lert") oder
	- (ii) per SMS nach Eingabe bestimmter persönlicher Daten sowie der Mobilfunknummer des Karteninhabers.

- c) Nach Eingabe des Identifikationscodes legt der Karteninhaber fest, mit welcher Variante des 3D Secure-Verfahrens er sich künftig bei Internetzahlungen authentifizieren möchte:
	- (i) Sofern der Karteninhaber das App-Verfahren nutzen möchte, wird er im Rahmen des Registrierungsprozesses für dieses Verfahren aufgefordert, die App "Transakt" über den IOS App- oder Google Play Store auf sein Endgerät herunterzuladen. Nach dem Download muss der Karteninhaber seine Karte mit der App verknüpfen. Auf den Registrierungsseiten wird ein QR-Code zum Scannen oder alternativ ein manuell einzugebender Zahlencode angezeigt, welcher direkt in der App auszuführen ist. Hierzu öffnet der Karteninhaber in der App den Menüpunkt "Kreditkarte hinzufügen" und folgt der dortigen Prozessbeschreibung. Im Anschluss vergibt der Karteninhaber noch eine selbstgewählte PIN oder kann alternativ die Funktion Touch ID / Fingerabdruckerkennung seines Endgerätes auswählen, um später die betreffende Internetzahlung zu bestätigen und freizugeben. Die Nutzung der App ist auch offline möglich. Muss die App z.B. aufgrund eines Gerätewechsels neu installiert werden oder wurde die PIN zur Nutzung der App vergessen, muss eine erneute Registrierung durchgeführt werden.
	- (ii) Sofern der Karteninhaber das mobileTAN-Verfahren nutzen möchte, legt er im Rahmen des Registrierungsprozesses für dieses Verfahren die Rufnummer seines Endgerätes fest, an das die zur Zahlungsbestätigung und -freigabe erforderliche TAN übermittelt werden soll. Dazu muss er auch eine Sicherheitsfrage festlegen, die ggf. als zusätzliche Absicherung bei einer Internetzahlung beantwortet werden muss. Ändert sich die für das mobileTAN-Verfahren genutzte Mobilfunknummer oder wurde die Antwort auf die Sicherheitsfrage vergessen, muss eine erneute Registrierung durchgeführt werden.

#### **4 Authentifizierung von Internetzahlungen mittels 3D Secure**

- 4.1 Sofern ein Vertragsunternehmen, bei dem der Karteninhaber eine Internetzahlung vornehmen möchte, das 3D-Secure-Verfahren nutzt, muss der Karteninhaber sich mittels 3D-Secure authentifizieren. Hierfür muss er das App-, das smsTAN-Verfahren oder, sofern von Fiserv angeboten, ein alternatives oder weiteres von 3D-Secure-Verfahren (siehe Ziffern 2.2 und 2.3) nutzen.
- 4.2 Authentifizierung des Karteninhabers:
	- a) Beim App-Verfahren zeigt Fiserv dem Karteninhaber die Transaktionsdetails in der App an. Zur Authentifizierung gibt der Karteninhaber entweder die von ihm im Rahmen der Registrierung selbst gewählte PIN ein oder nutzt alternativ die Funktion Touch ID / Fingerabdruckerkennung.
	- b) Beim smsTAN-Verfahren erhält der Karteninhaber eine SMS mit Transaktionsdetails und pro Transaktion generierter smsTAN an seine bei der Fiserv hinterlegte Mobilfunknummer. Der Karteninhaber wird im Rahmen des Zahlungsvorgangs aufgefordert, die smsTAN auf einer Bestätigungsseite einzugeben. Er authentifiziert sich durch Eingabe der erhaltenen smsTAN und korrekte Beantwortung der gegebenenfalls gestellten Sicherheitsfrage.
- 4.3 Fiserv ist berechtigt, den Einsatz der Karte zu einem Internetzahlungsvorgang abzulehnen, wenn der Karteninhaber die vorgesehene Authentifizierung mit dem 3D Secure-Verfahren nicht vornimmt. Falls ein Zahlungsvorgang aufgrund einer Transaktionsrisikoanalyse als Vorgang mit niedrigem Risiko eingestuft wird, kann Fiserv in diesem Fall auf die Authentifizierung des Karteninhabers mit Hilfe des 3D-Secure-Verfahrens verzichten.
- 4.4 Fiserv ist berechtigt, die Karte für das 3D-Secure-Verfahren zu sperren, wenn sachliche Gründe im Zusammenhang mit der Sicherheit des 3D-Secure-Verfahrens dies rechtfertigen oder der Verdacht einer betrügerischen Verwendung des 3D-Secure-Verfahrens besteht. Zur Aufhebung der Sperre muss sich der Karteninhaber mit Fiserv in Verbindung setzen.

#### **5 Sorgfaltspflichten des Karteninhabers**

- 5.1 Der Karteninhaber hat die Übereinstimmung der während des Zahlungsvorgangs zur Authentifizierung innerhalb des 3D-Secure-Verfahrens übermittelten Transaktionsdetails mit den von ihm für die Transaktion vorgesehenen Daten abzugleichen. Bei Unstimmigkeiten ist die Transaktion abzubrechen und Fiserv unverzüglich zu informieren. Ebenso muss es der Karteninhaber Fiserv unverzüglich melden, wenn er die Aufforderung zur Bestätigung eines Zahlungsvorgangs erhält, den er nicht getätigt hat.
- 5.2 Der Karteninhaber hat das Risiko eines unberechtigten Zugriffs auf sein Endgerät u. a. durch geeignete Schutzmaßnahmen zu minimieren (z. B. durch eine passwortgeschützte Zugangssperre). Zudem muss er sicherstellen, dass, wenn er ein biometrisches Merkmal statt eines Passworts für den Zugang zu seinem Endgerät nutzt, nur sein eigenes biometrisches Merkmal auf dem Endgerät gespeichert ist.
- 5.3 Der Karteninhaber hat das Betriebssystem des von ihm verwendeten Endgerätes auf dem neuesten Stand zu halten und keine Veränderung der Administratorrechte vorzunehmen bzw. vom Hersteller gesetzte Nutzungseinschränkungen zu entfernen (Jailbreaking, Rooting).
- 5.4 Das Endgerät, auf welches die SMS für das smsTAN-Verfahren gesandt werden soll, sollte nicht gleichzeitig für die Internetzahlung genutzt werden. Die Kommunikationskanäle sind physisch getrennt zu halten.
- 5.5 Dem Karteninhaber ist bekannt, dass Fiserv und die Firma ihn niemals per E-Mail, SMS oder Anruf zur Registrierung oder Bekanntgabe seiner Registrierungsdaten auffordern wird.

# **Nutzungsbedingungen Kreditkarteninfo online und SMS@lert**

Diese "Nutzungsbedingungen Kreditkarteninfo online und SMS@lert" regeln die Verwendung der Zusatzoptionen Kreditkarteninfo online und SMS@lert. Sie ergänzen die "Bedingungen für die Fiserv Mastercard Business Card für Karteninhaber". Im Falle von Widersprüchen zwischen den "Bedingungen für die Fiserv Mastercard Business Card für Karteninhaber" und den "Nutzungsbedingungen Kreditkarteninfo online und SMS@lert" gehen die "Bedingungen für die Fiserv Mastercard Business Card - Karteninhaber" vor.

# **A. Kreditkarteninfo online**

#### **1 Definition und Gegenstand von Kreditkarteninfo online**

Kreditkarteninfo online ist eine optionale Zusatzleistung, über die Kartenabrechnungen sowie Einzeltransaktionen elektronisch über eine gesicherte (verschlüsselte) Internetverbindung auf einer Internet-Homepage angesehen und mittels Download von dort abgerufen werden können.

#### **2 Anmeldung; Aktivierung; sonstige technische Voraussetzungen**

- 2.1 Der Karteninhaber muss sich auf einer ihm mitgeteilten Website für Kreditkarteninfo online anmelden. Er muss hierfür bestimmte persönliche Daten, die Kartendaten seiner Mastercard sowie ein von ihm gewähltes Passwort angeben.
- 2.2 Die Registrierung von Kreditkarten verschiedener Kartenherausgeber (z.B. Banken) unter einem Benutzernamen ist nicht gestattet.
- 2.3 Nach der Anmeldung muss der Karteninhaber seinen Zugang zu Kreditkarteninfo online einmalig initialisieren. Hierzu sendet ihm Fiserv einen Aktivierungscode an seine im Kartenantrag angegebene oder sonst durch die Firma mitgeteilte Adresse zu. Im Rahmen der Aktivierung kann der Karteninhaber den vorläufigen Benutzernamen durch einen persönlichen ersetzen. Er kann den Benutzernamen jedoch nur einmalig ändern. Sofern ein Benutzername bereits vergeben wurde, muss der Karteninhaber einen anderen Benutzernamen bestimmen.
- 2.4 Der Karteninhaber erklärt sich mit seiner Anmeldung zu Kreditkarteninfo online damit einverstanden, die Abrechnungen zur Karte nicht auf postalischem Wege, sondern stattdessen ausschließlich elektronisch mittels Kreditkarteninfo online zu erhalten. Fiserv ist berechtigt, dem Karteninhaber die Kartenabrechnungen weiterhin postalisch oder auf andere Weise zuzusenden, wenn dies gesetzliche Vorgaben erforderlich machen oder es aufgrund anderer Umstände (z. B. des vorübergehenden Ausfalls von Kreditkarteninfo online) zweckmäßig ist.
- 2.5 Die Nutzung von Kreditkarteninfo online setzt ein Zugangsmedium des Karteninhabers (z.B. mobiles Endgerät oder PC) voraus, das einen gesicherten (verschlüsselten) Zugang zu einer von Fiserv benannten Website über das Internet ermöglicht. Für den Vertrag hierfür sowie die damit verbundenen Kosten ist der Karteninhaber selbst verantwortlich.

#### **3 Bereitstellung der Kartenabrechnungen; Benachrichtigungs-E-Mail**

- 3.1 Fiserv benachrichtigt den Karteninhaber per E-Mail, wenn eine neue Kartenabrechnung unter seinem Benutzernamen für ihn bereitsteht. Kartenabrechnungen werden dem Karteninhaber einmal monatlich bereitgestellt, sofern Kartenumsätze vorliegen. Im Zeitraum zwischen zwei Kartenabrechnungen kann der Karteninhaber seine Transaktionen mittels Umsatzabfrage in Kreditkarteninfo online einsehen.
- 3.2 Die Bereitstellung der Abrechnungen erfolgt im pdf-Format. Die Abrechnungen werden zum Zeitpunkt der Erstellung dieser "Nutzungsbedingungen für Kreditkarteninfo online und SMS@lert" jeweils zwölf Monate lang online bereitgestellt. Danach erfolgt eine automatische Löschung ohne gesonderte Nachricht. Fiserv ist innerhalb der gesetzlichen Aufbewahrungsfristen in der Lage, dem Karteninhaber auf dessen Anforderung eine papierhafte Ausfertigung der Abrechnung zur Verfügung zu stellen.
- 3.3 Der Karteninhaber muss seine unter seinem Benutzernamen zur Verfügung gestellten Kartenabrechnungen zeitnah nach deren Bereitstellung durch Fiserv abrufen und unverzüglich auf Richtigkeit überprüfen. Etwaige Einwendungen sind unverzüglich gegenüber Fiserv oder der Firma zu erheben.

#### **4 Einzeltransaktionsanzeige**

Fiserv stellt dem Karteninhaber darüber hinaus über Kreditkarteninfo online eine Auflistung der getätigten Umsätze (Einzeltransaktionsanzeige) zur Ansicht und zum Download bereit.

#### **5 Sorgfaltspflichten des Karteninhabers**

- 5.1 Der Karteninhaber hat dafür Sorge zu tragen, dass keine andere Person Kenntnis von seinem Passwort erlangt. Insbesondere darf das Passwort nicht elektronisch gespeichert oder in anderer Form notiert werden. Bei Eingabe des Passwortes hat der Karteninhaber sicherzustellen, dass Dritte dieses nicht ausspähen können.
- 5.2 Stellt der Karteninhaber fest, dass eine andere Person Kenntnis von seinem Passwort erlangt hat, oder besteht seitens des Karteninhabers der Verdacht auf missbräuchliche Verwendung seines Passwortes, ist er verpflichtet, Fiserv unverzüglich telefonisch oder per E-Mail hiervon zu unterrichten. Fiserv wird in diesem Fall den Zugang des Nutzers zu Kreditkarteninfo online sperren lassen. Fiserv wird eine Sperre aufheben oder die Zugangsdaten des Karteninhabers austauschen, wenn die Gründe für die Sperre nicht mehr gegeben sind. Hierüber unterrichtet sie die Firma oder den Karteninhaber unverzüglich.
- 5.3 Da Angriffe auf die Sicherheit von Kreditkarteninfo online möglich sind, hat der Karteninhaber im eigenen Interesse die zur Abwehr dieser Gefahren erforderlichen Maßnahmen zu treffen und seinen Rechner von allen Programmen freizuhalten, die die Sicherheit gefährden können (z. B. Computerviren und sog. Trojanische Pferde). Hierbei können ihn diverse handelsübliche Virenschutz- und Firewall-Programme unterstützen, die nur effektiv sind, wenn auch ihre regelmäßigen Updates genutzt werden.

5.4 Gibt der Karteninhaber dreimal hintereinander ein falsches Passwort ein, so wird sein Zugang zu Kreditkarteninfo online automatisch gesperrt. Eine Freigabe des Zugangs ist durch die korrekte Beantwortung der Passwortfrage oder durch die Anforderung eines neuen Passworts bei Fiserv möglich.

#### **6. Deaktivierung des Services Kreditkarteninfo online**

- 6.1 Der Service Kreditkarteninfo online kann mit einer Frist von zwei Wochen zum Ende einer Kalenderwoche per E-Mail deaktiviert werden. Mit Sperrung der Karte wird der Service Kreditkarteninfo online automatisch beendet, ohne dass es einer gesonderten Deaktivierung bedarf.
- 6.2 Nach Ablauf der Deaktivierungsfrist erfolgt die Zustellung der Abrechnungen papierhaft an die von der Firma benannte Anschrift des Karteninhabers.

### **7. Keine Einräumung von Rechten**

Diese Nutzungsbedingungen für Kreditkarteninfo online räumen dem Karteninhaber außer den ausdrücklich genannten Rechten keine Rechte, Erlaubnisse, Nutzungsrechte oder Ansprüche in Bezug auf die Systeme über die Kreditkarten Online und die darin festgehaltenen Daten ein. Ein Nutzungsrecht in Bezug auf ein Patent, eine Marke, ein Urheberrecht, ein Betriebsgeheimnis oder ein anderes geschütztes Recht von Fiserv wird dem Karteninhaber auch nicht auf Grund eventueller vorheriger Duldung oder aus sonstigen Gründen eingeräumt.

# **B. SMS@lert**

## **1 Definition und Gegenstand von SMS@lert**

- 1.1 SMS@lert ist eine optionale Zusatzleistung zur Zusatzoption Kreditkarteninfo online. Mit Hilfe von SMS@lert kann der Karteninhaber per SMS oder E-Mail über mit seiner Karte erfolgte Zahlungsvorgänge (Transaktionen) informiert werden.
- 1.2 Fiserv behält sich das Recht vor, den Service-Umfang jederzeit zu ändern. Über diese Änderungen wird der Karteninhaber über die Firma informiert.

#### **2 Anmeldung und Aktivierung; sonstige technische Voraussetzungen**

- 2.1 Die Nutzung von SMS@lert setzt die Anmeldung für und Aktivierung von Kreditkarteninfo online voraus.
- 2.2 SMS@lert wird im geschlossenen Bereich von Kreditkarteninfo online im Menü "KARTENKONTEN" unter "Bearbeiten" angeboten.
- 2.3 Im Rahmen der Anmeldung zu SMS@lert wird dem Karteninhaber ein Aktivierungscode gesendet (je nach gewähltem Medium per SMS oder E-Mail), der innerhalb des geschlossenen Bereichs "Kreditkarteninfo online" eingegeben werden muss.
- 2.4 SMS@lert setzt einen Internetzugang sowie ein internet- und SMS-fähiges mobiles Endgerät des Karteninhabers mit einer deutschen Mobilfunknummer oder einen internetfähigen PC voraus. Für den Vertrag hierfür sowie die damit verbundenen Kosten des Providers (z.B. für den Empfang von SMS bzw. E-Mails und/oder im Ausland anfallende Roaming-Kosten) ist der Karteninhaber selbst verantwortlich.

### **3 Informationen über getätigte Umsätze**

- 3.1 Sofern eine entsprechende Autorisierungsanfrage an First Data erfolgt, erhält der Nutzer mit Hilfe von SMS@lert Informationen über mit seiner Karte getätigte Transaktionen an die vom Nutzer angegebene deutsche Mobilfunknummer per SMS oder alternativ an die vom Nutzer angegebene E-Mail-Adresse als E-Mail.
- 3.2 Der Versand der SMS bzw. E-Mail wird umgehend nach der Transaktion veranlasst. Je nach dem vom Karteninhaber ausgewählten Mobilfunk- /Internetprovider können Verzögerungen beim Zugang dieser Nachrichten beim Karteninhaber auftreten; dies liegt außerhalb des Verantwortungsbereichs von Fiserv und muss durch den Karteninhaber mit seinem Mobilfunk-/Internetprovider geklärt werden.
- 3.3 Sollte der Karteninhaber eine Transaktion bemerken, die nicht durch ihn veranlasst wurde, muss er den Vorgang telefonisch bei der in der SMS bzw. E-Mail genannten Service-Hotline überprüfen lassen.

#### **4 Sicherheitshinweise; Sorgfaltspflichten des Nutzers**

- 4.1 Aus Sicherheitsgründen werden bei einer Benachrichtigung nur die letzten 4 Ziffern der Kartennummer übermittelt. Vor- und Nachname des Karteninhabers werden nicht genannt. Die SMS bzw. E-Mail enthält Informationen über das Vertragsunternehmen und den Betrag der **Transaktion**
- Bei der Versendung von SMS bzw. E-Mails kann das Einsehen, Mitlesen, Manipulieren oder Löschen von elektronischen Daten durch unberechtigte Dritte grundsätzlich nicht ausgeschlossen werden. Die Versendung der SMS bzw. E-Mail erfolgt unverschlüsselt. Hierauf wird ausdrücklich hingewiesen. Fiserv übernimmt daher keine Verantwortung für die Sicherheit der zu übermittelnden Daten.
- 4.3 Für die Sicherheit einer SMS bzw. einer E-Mail, die auf dem Mobilfunkgerät oder PC eingegangen ist, hat der Karteninhaber durch geeignete Maßnahmen zu sorgen (z. B. durch eine passwortgeschützte Zugangssperre).
- 4.4 Die Nachrichten haben rein informativen Charakter. Rechtsverbindlich im Hinblick auf die Umsätze sind allein die Angaben auf der Abrechnung für die Karte.
- 4.5 Von einer Änderung seiner Mobilfunknummer bzw. E-Mail-Adresse wird der Karteninhaber Fiserv rechtzeitig durch Online-Hinterlegung im geschlossenen Kreditkarteninfo-online-Bereich (KARTENKONTEN / Bearbeiten / Kanal / Empfänger) unterrichten.

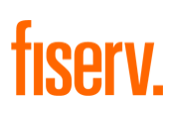

# **5 Deaktivierung des Services SMS@lert**

5.1 Der Karteninhaber kann SMS@lert im Kreditkarteninfo-online-Menü "KARTENKONTEN" unter "Bearbeiten" ganz oder vorübergehend (z.B. bei einer Auslandsreise zur Vermeidung von Roaming-Kosten) deaktivieren, indem er bei "Benachrichtigungsmodell für SMS@lert" den Punkt "keine Autorisierungsnachrichten" auswählt. Die Deaktivierung bewirkt, dass der Karteninhaber keine Benachrichtigungen per SMS oder E-Mail mehr erhält. Die erneute Anmeldung ist nach Deaktivierung der Zusatzanwendung jederzeit möglich.

8

5.2 Mit Beendigung von Kreditkarteninfo online wird gleichzeitig SMS@lert beendet, ohne dass es einer gesonderten Deaktivierung bedarf.